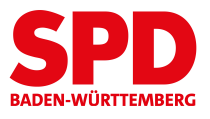

## **Antrag für einen Webauftritt für MandatsträgerInnen bzw. Kandidat:innen**

**Bearbeitung des Formulars nur bei VOLLSTÄNDIGEN Angaben!** 

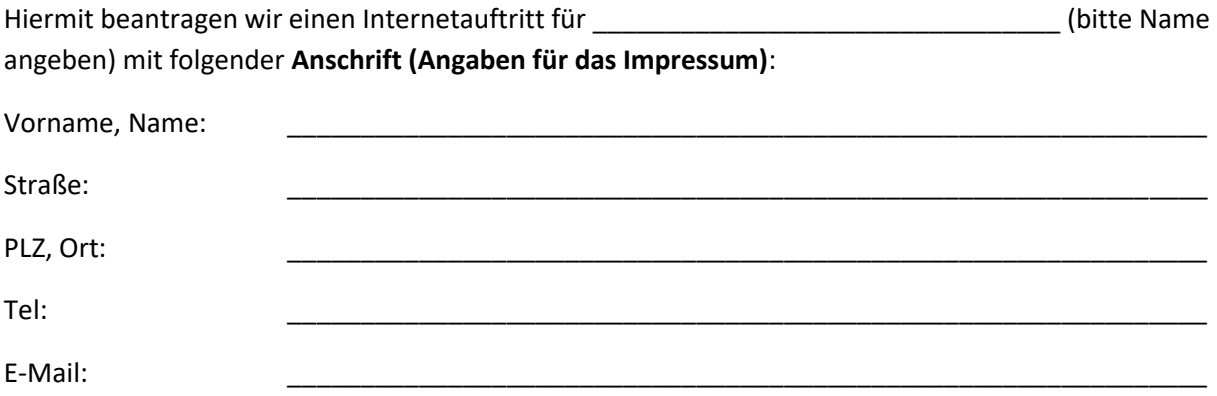

(Die Zugangsdaten für die neue Seite werden an diese E-Mail-Adresse gesendet!)

**auf dem Soziserver mit WebSoziCMS über den SPD-Landesverband Baden-Württemberg zur selbständigen Erstellung/Pflege und Wartung des Internetauftritts im Rahmen des Internetnetzwerks des SPD-Landesverbandes Baden-Württemberg. Ich erkläre mich bereit, die damit verbundene monatliche Aufwandsbeteiligung in Höhe von** 6,50 **Euro zu tragen und einmalige Setupgebühr von derzeit 10 Euro, die gleichfalls zu tragen ist (zuzüglich Domainkosten, s.u.).** 

**Domainangaben** 

**Wir möchten zum nächstmöglichen Termin folgende Domain bestellen (sofern verfügbar):** 

 $www.$ 

**Uns ist bewusst, dass uns durch Domainregistrierung Kosten für den Kreisverband entstehen. Derzeit sind das für eine .de-Domain** 11,88 **Euro/Jahr.**

**Die Domain ist bereits registriert. Hier bitte Authinfo-Code, der vom Provider vergeben wurde, eintragen: \_\_\_\_\_\_\_\_\_\_\_\_\_\_\_\_\_\_\_\_\_\_\_\_\_\_\_\_\_\_\_\_\_\_\_\_\_\_\_\_\_\_\_** 

**Die Domain soll neu registriert werden. Der LV wird die Registrierung vornehmen und die Domain auf die neue Seite schalten.** 

**\_\_\_\_\_\_\_\_\_\_\_\_\_\_\_\_\_\_\_\_\_\_\_\_\_\_\_\_\_\_\_\_ \_\_\_\_\_\_\_\_\_\_\_\_\_\_\_\_\_\_\_\_\_\_\_\_\_\_\_\_\_\_\_\_\_\_\_\_\_\_\_\_\_**

**Ort, Datum Unterschrift**